# visualisieren Technik

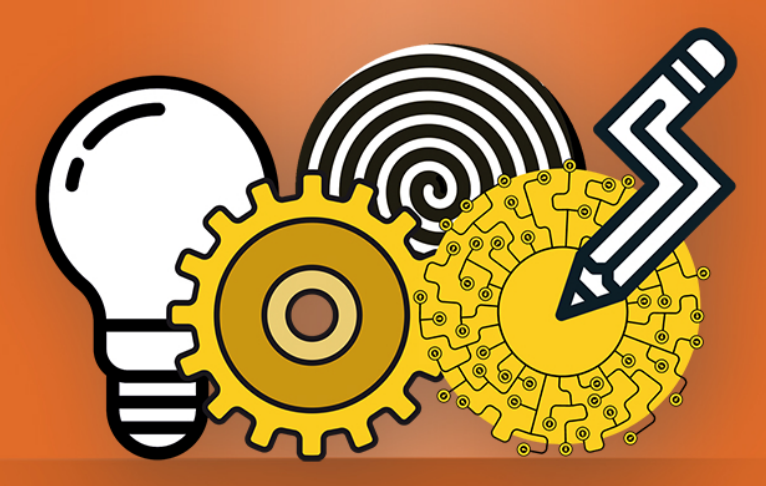

# **in Anleitungen und Marketing**

Ziele, Konzepte, Beispiele

# **Dietrich Juhl**

# Technik visualisieren

## in Anleitungen und Marketing

Ziele, Konzepte, Beispiele

Dietrich Juhl

1. Auflage 2019

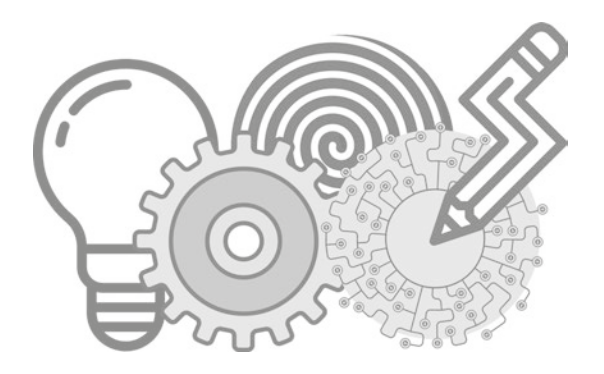

Bibliografische Information der Deutschen Nationalbibliothek Die Deutsche Nationalbibliothek verzeichnet diese Publikation in der Deutschen Nationalbibliografie; detaillierte bibliografische Daten sind im Internet über http://dnb.dnb.de abrufbar.

© 2019 Dietrich Juhl

Herstellung und Verlag: BoD – Books on Demand, Norderstedt

ISBN 9783749484799

#### Inhaltsverzeichnis

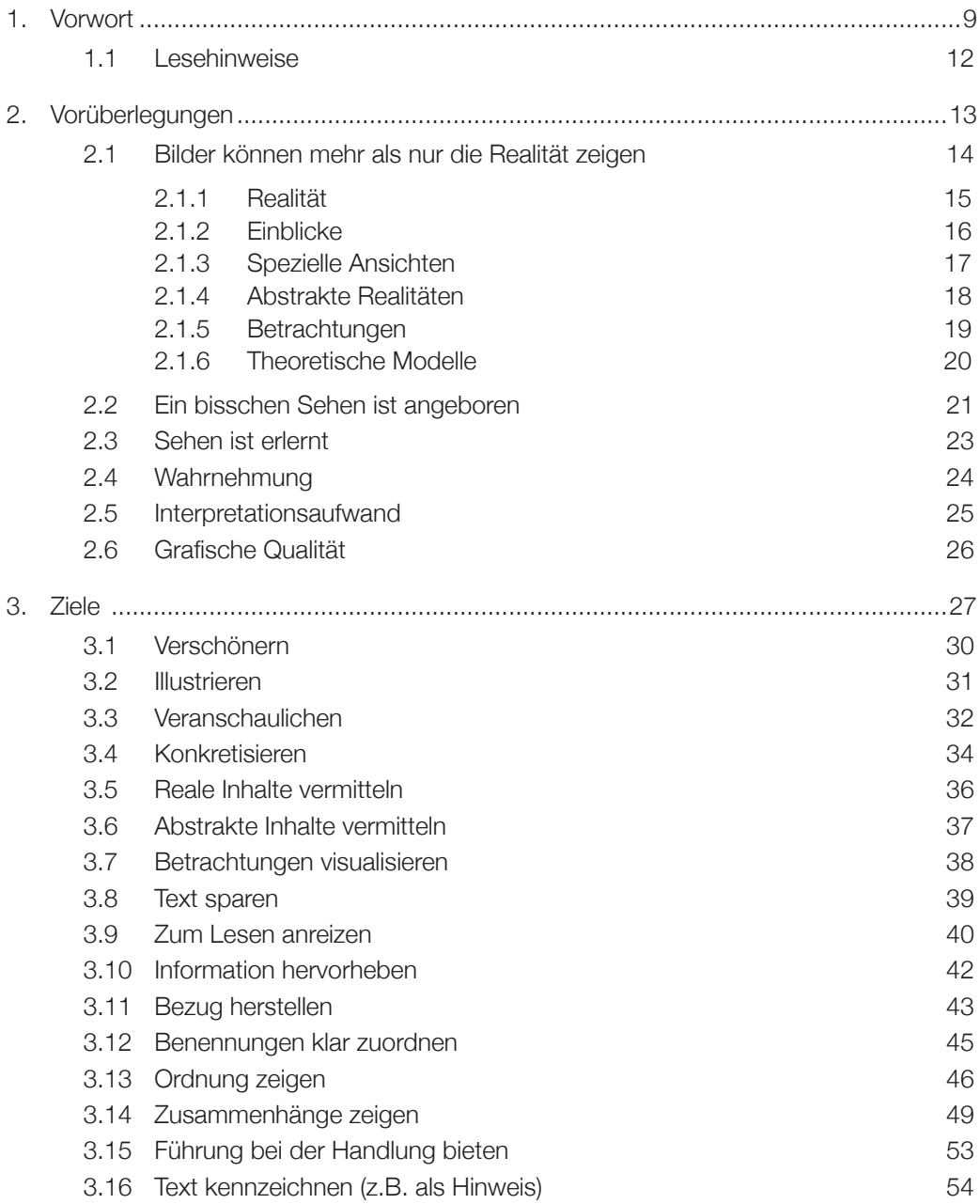

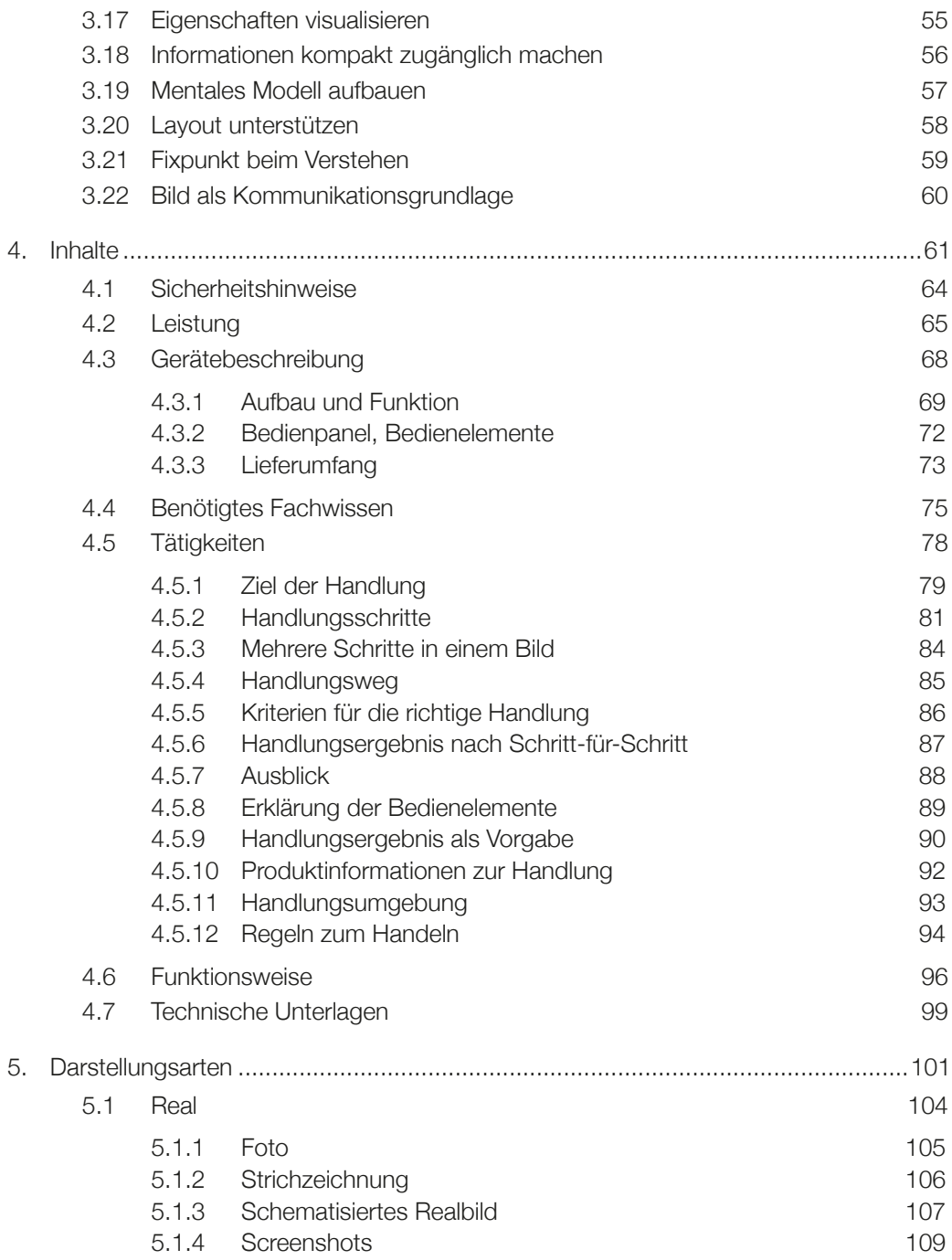

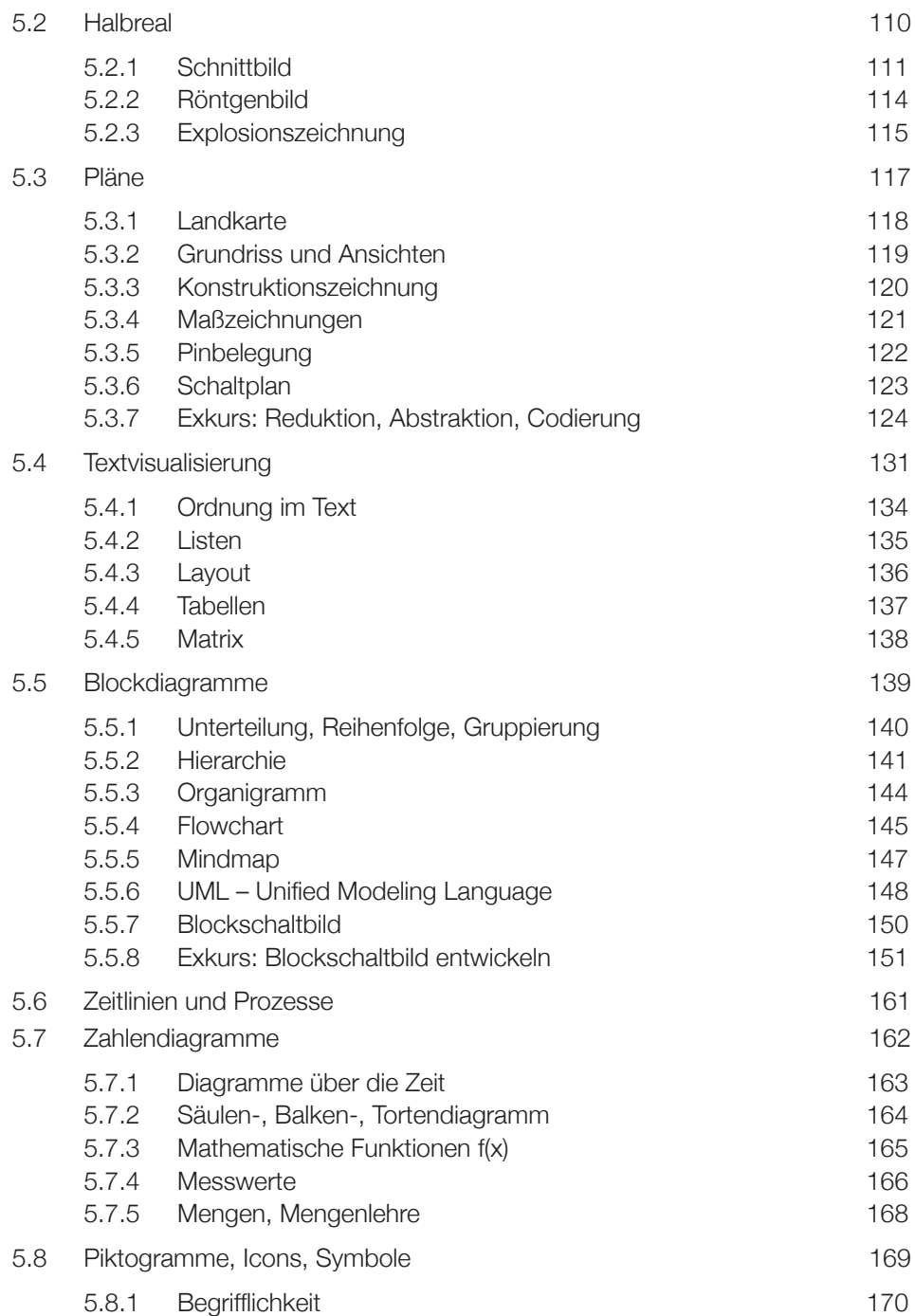

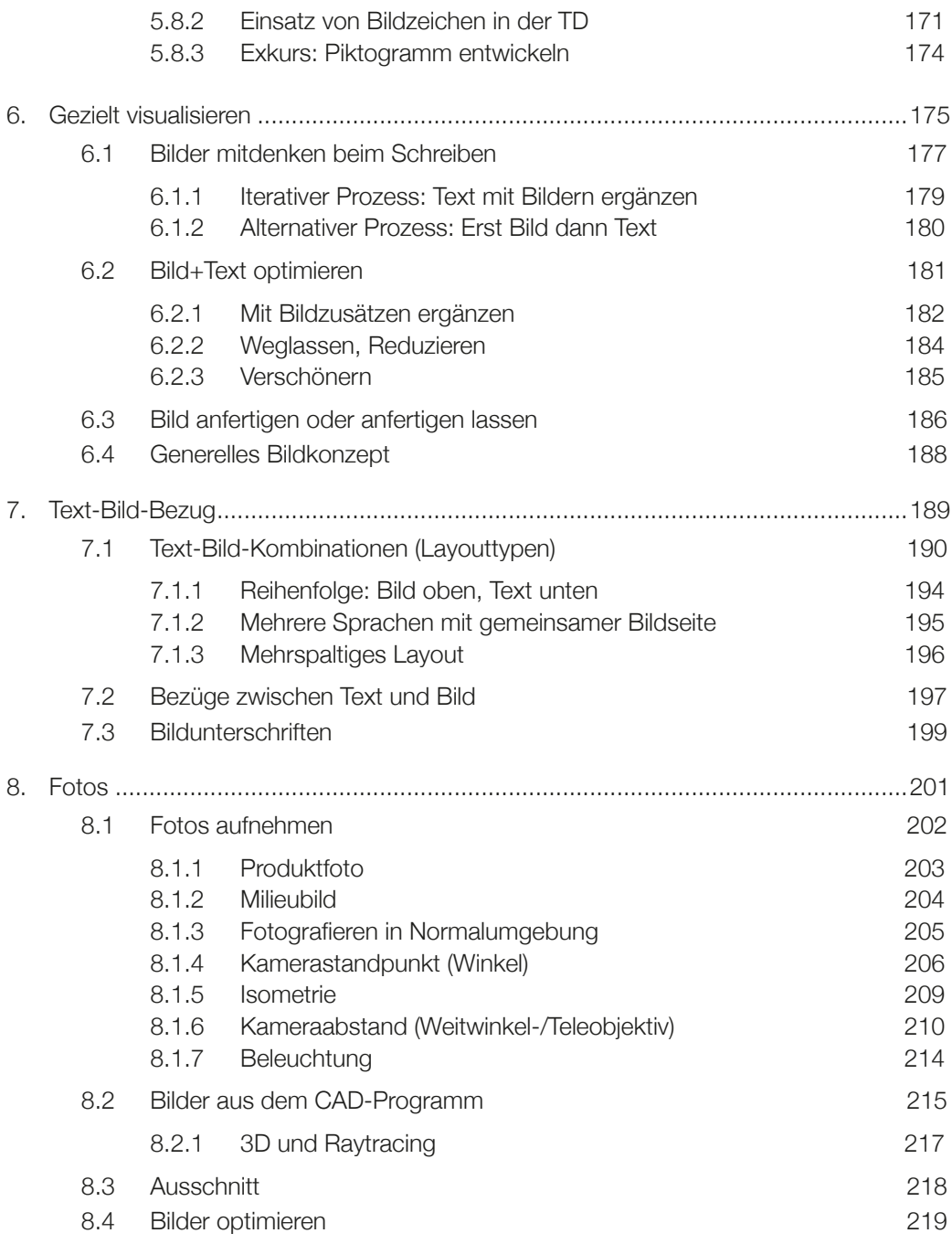

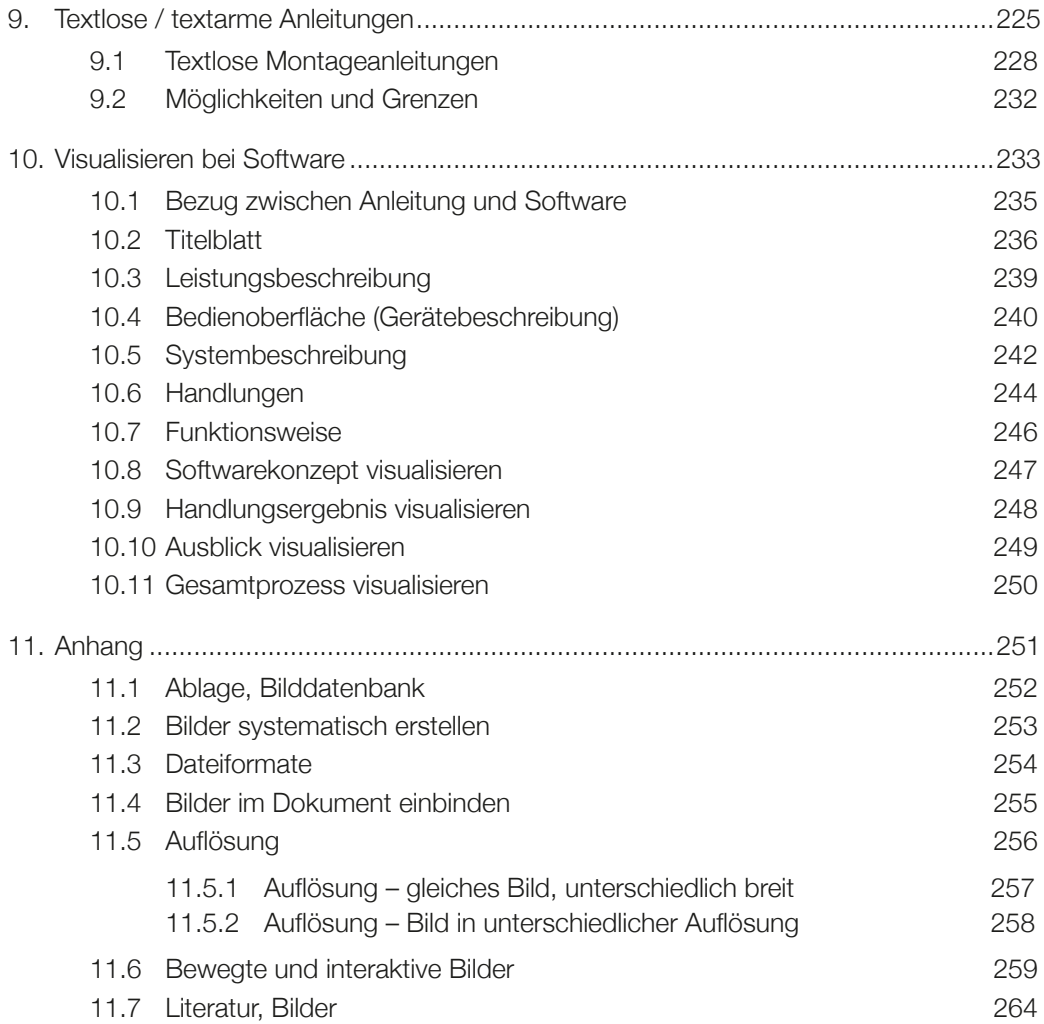

## 1.Vorwort

*Ein Bild sagt mehr als 1000 Worte*

*Wir setzen Bilder intuitiv ein*

*Meist fehlt uns eine Systematik*

*Dieses Buch entwickelt Systematiken, um Bilder gezielt und gekonnt einzusetzen*

### Vorwort

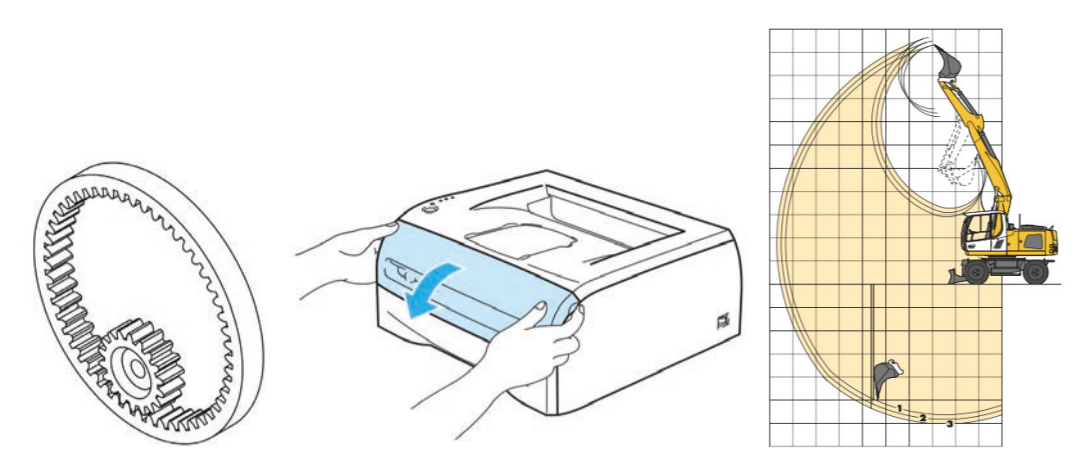

"Ein Bild sagt mehr als 1.000 Worte"

Als Technische Redakteure (TR) kennen wir die Kraft des Bildes und setzen Bilder in Anleitungen und sonstiger Technischer Dokumentation vielfach ein. Dabei bauen wir auf unserer eigenen visuellen Erfahrung auf, führen Gewohnheiten fort ("aufs Titelblatt gehört ein Bild") und benutzen Bilder intuitiv. Das ist auch gut so. Trotzdem geht noch viel mehr!

Bilder haben viele Vorteile, das behauptet schon der obige Spruch:

- Bilder sind ansprechender als Text.
- Bilder werden schneller wahrgenommen.
- Bilder werden besser behalten.
- Bilder informieren häufig schneller und direkter als Text.
- Bilder ersparen "Lese-Arbeit".
- Bilder müssen nicht übersetzt werden.
- Manche Dinge sind nur im Bild darstellbar.
- Bilder enthalten sehr viele Informationen auf kleinstem Raum.

Doch leider bieten uns diese Vorteile wenige Anhaltspunkte, wann ein Bild sinnvoll ist, welche Funktion das Bild hat, wie der Anwender damit umgehen wird und wie wir Bilder informationstechnisch optimieren können.

In diesem Buch möchte ich die großartigen Möglichkeiten von Bildern aufzeigen und Methoden entwickeln, wie wir Bilder mitdenken, sie systematisch entwickeln und optimieren können.

Besonders interessant und vielfältig sind die Motive, aus denen heraus wir Bilder einsetzen, denn wir zeigen mit Bildern nicht nur Realität, sondern bauen Ordnungen und mentale Modelle auf, zeigen Systeme und Funktionsweisen und visualisieren Betrachtungen als wesentliche Elemente für Technikverständnis.

Auch bei den Darstellungsarten gibt es eine erstaunliche Vielfalt, die erlernt werden kann, von der realen Ansicht bis zum Schaltplan. Vor allem in Wissenschaft und Technik haben sich Darstellungen entwickelt, die sehr spezielles Wissen grafisch kompakt abbilden und die uns helfen, Technik einfach und verständlich zu machen.

Mit dieser Kenntnis können wir Bilder noch gezielter einsetzen und optimieren.

Und letztlich möchte ich noch viele praktische Aspekte vermitteln, wie Sie Bilder mitdenken, Bilder erstellen, Aussagen optimieren, Fotos machen, Blockschaltbilder entwickeln, Text und Bild kombinieren oder ganz auf Text verzichten können.

#### **Aus der Praxis**

Dieses Buch habe ich aus meiner Tätigkeit als Technischer Redakteur und Trainer entwickelt. In meinen Anleitungen habe ich immer gerne und viel visualisiert und meine Erfahrungen für Fortbildungen operationalisiert. Diese Erkenntnisse habe ich in diesem Buch zusammentragen.

Dabei konnte ich vieles noch mehr systematisieren und entdeckte noch viele neue Aspekte, vor allem bei den Zielen oder der "didaktischen Absicht", wie ich es genannt habe.

Ich hoffe, Ihnen hiermit eine umfassende Systematik und viele praktische Anregungen zu geben.

#### **Zielgruppe des Buchs**

Dieses Buch wendet sich an alle, die Informationen über Technik in Text und Bild vermitteln, vor allem in Presale-Unterlagen, Bedienungsanleitungen und anderer Technischer Dokumentation:

- Technische Redakteure
- Marketingmitarbeiter
- Webdesigner

## 1.1 Lesehinweise

In diesem Buch ist das Wissen zum Visualisieren systematisch dargestellt. Sie können es also einfach von vorne nach hinten lesen und Themen, die im Moment für Sie nicht relevant sind, querlesen oder überspringen.

Sie können das Buch auch durchblättern, sich inspirieren lassen und bei Interesse gezielt vertiefen.

Es lohnt sich auch, das Buch später wieder zur Hand zu nehmen, denn viele Aspekte sind für Sie erst interessant, wenn sie zu Ihrer aktuellen Problematik passen.

#### **Anwender und Anwenderinnen**

Ich bevorzuge neutrale Formulierungen (z.B. der Anwender) und meine damit alle Anwender und Anwenderinnen. (Der Grund ist für mich vor allem die Lesbarkeit und Verständlichkeit.)

#### **Beispiele**

Die Beispiele in diesem Buch habe ich in vielen Fällen selbst erstellt oder mit viel Mühe ausgesucht und zusammengestellt, um möglichst alle Aussagen zu illustrieren.

- Die Beispiele sollen vor allem das Gesagte anschaulich machen.
- Sie sind nicht immer perfekt und in Kleinigkeiten vielleicht sachlich nicht richtig oder unvollständig.
- Wahrscheinlich lassen sich alle Beispiele noch weiter verbessern, vor allem auch grafisch (schicken Sie mir gerne Ihre Anregungen oder Beispiele für die nächste Ausgabe).

#### **Ergänzungen im Blog**

Ergänzungen zu diesem Buch, Kommentare und Korrekturen finden Sie in meinem Blog.

blog.juhl.de > Kategorie "Visualisieren"

Mailen Sie mir gerne auch Ihr Feedback und Ihre Fragen und Anregungen:

dietrich@juhl.de

## 2.Vorüberlegungen

*Bilder zeigen mehr als die Realität Bilder sind vielfältig Wir nehmen Bilder wahr, interpretieren und verstehen*

## 2.1 Bilder können mehr als nur die Realität zeigen

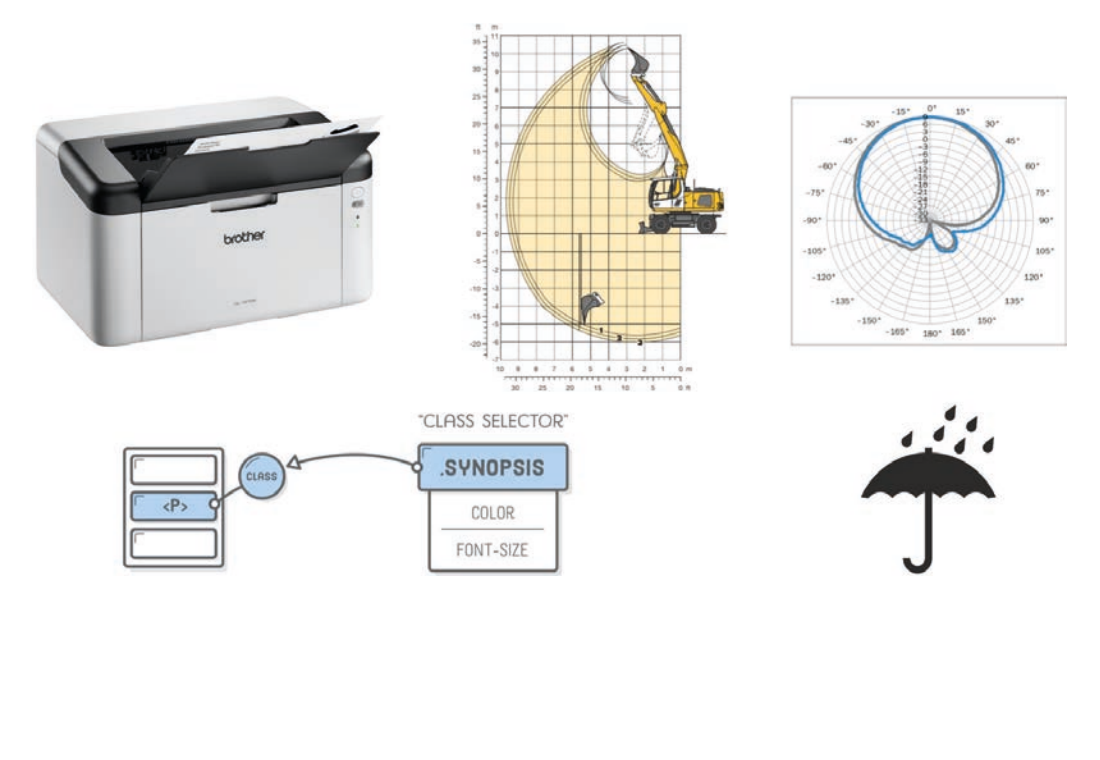

Quellen: Brother, Liebherr, Sick, www.internetingishard.com

Bilder werden meist nur als Abbildung der Realität gedacht. Dabei geht die Funktion eines Bildes sehr viel weiter, wie ich hier und auf den folgenden Seiten zeigen möchte.

### 2.1.1 Realität

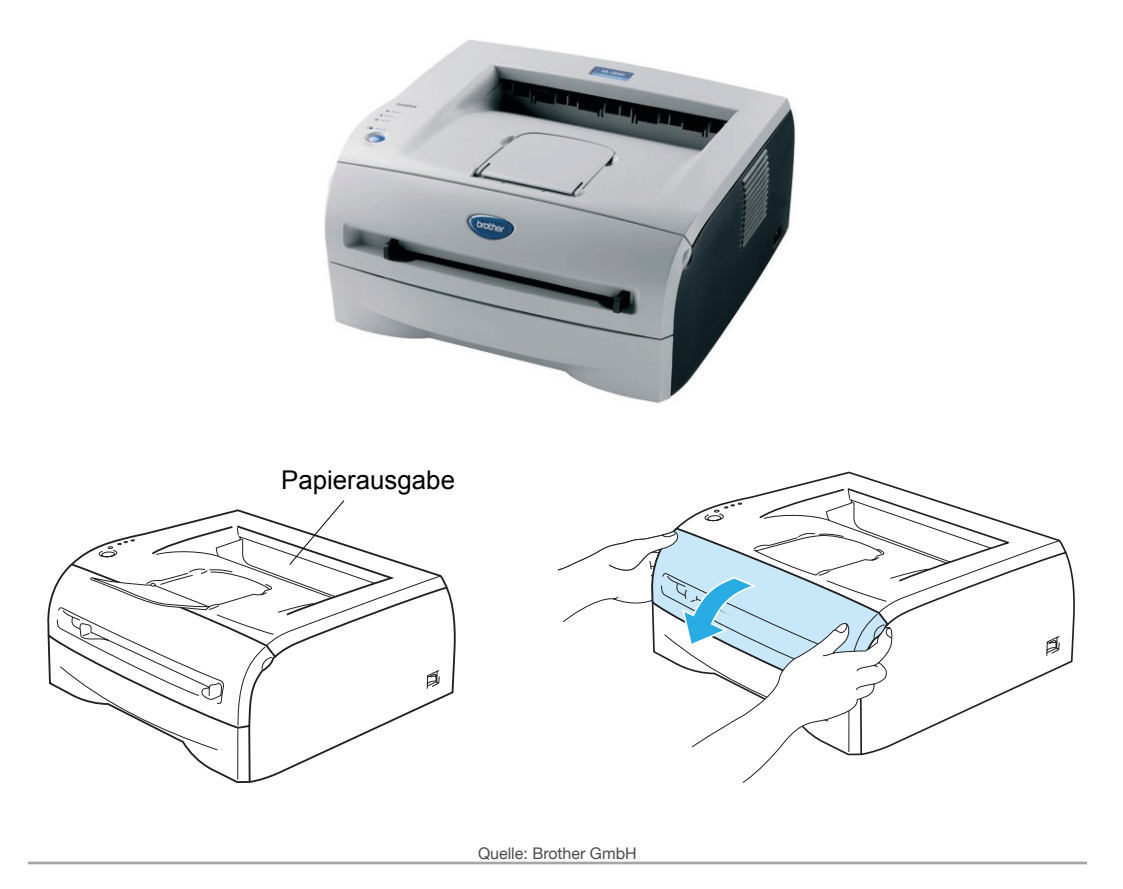

Bilder zeigen oft (nur) die Realität. Dabei geht es häufig um das Aussehen, die Benennung von Teilen oder das Zeigen von Handlung.

## 2.1.2 Einblicke

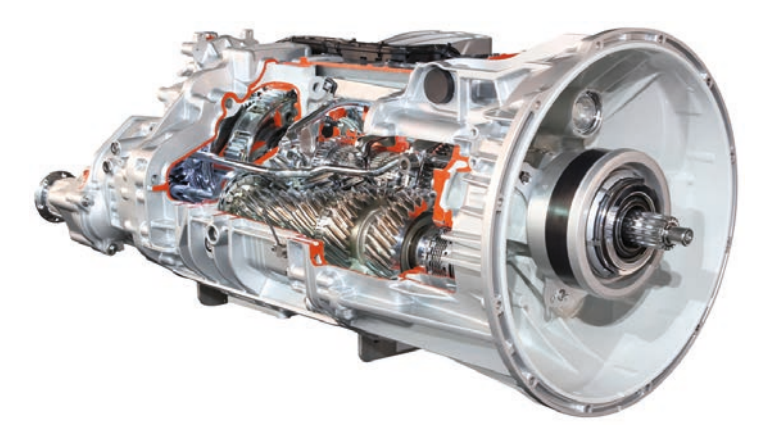

Quelle: 123RF.com

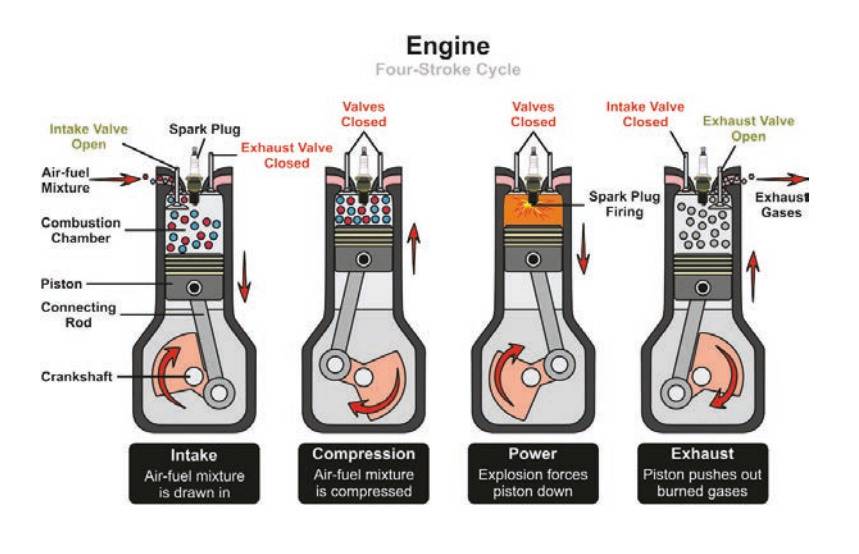

Quelle: 123RF.com

Auch der Blick ins Innere zeigt Realität.

Er eröffnet Einblicke, die beeindrucken und die die Vorstellung erweitern. Anhand solcher Bilder kann Technik erklärt werden.

#### 2.1.3 Spezielle Ansichten

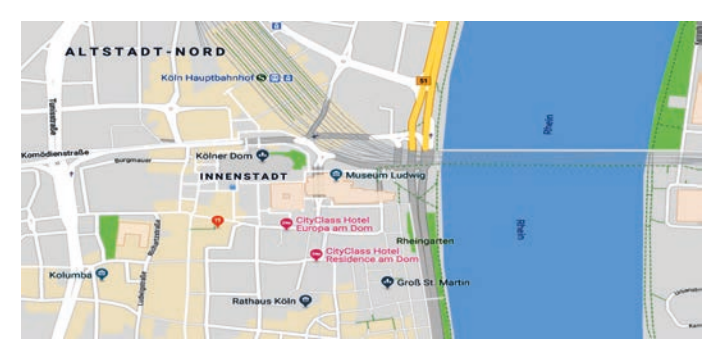

Quelle: Google Maps

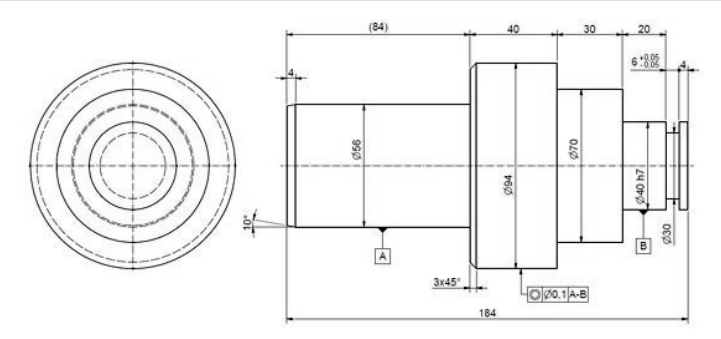

Quelle: www.technisches-zeichnen.net

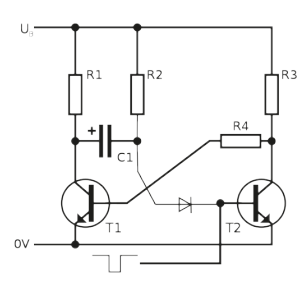

Quelle: 123RF.com

Bilder zeigen oft nur eine spezielle Ansicht der Realität:

- Der Stadtplan zeigt ein vereinfachtes Luftbild.
- Eine Konstruktionszeichnung zeigt den Gegenstand in bestimmten Ansichten mit Vermaßung.
- Ein Schaltplan zeigt die Verschaltung der Elemente.

Vorüberlegungen

#### 2.1.4 Abstrakte Realitäten

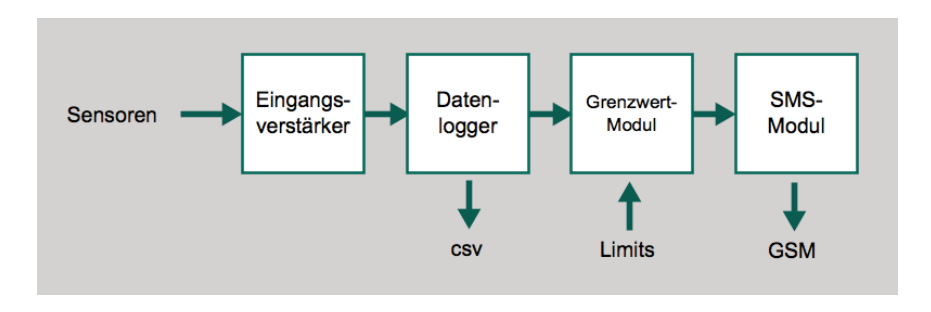

Bilder zeigen gedachte Realitäten

Viele Geräte arbeiten heute als Blackbox, d.h. sie verarbeiten Daten in irgendeiner Weise. Manchmal gelingt es uns besser, diese "Datenverarbeitung" zu verstehen, wenn wir das Ganze in Einheiten aufteilen, jeder Einheit einen Namen und eine Funktion geben und das Ganze als Bild darstellen.

#### 2.1.5 Betrachtungen

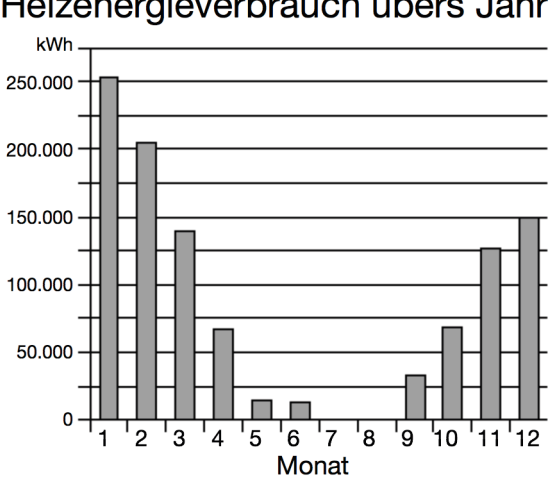

#### Heizenergieverbrauch übers Jahr

Bilder visualisieren Betrachtungen

In Technik und Wissenschaft stellen wir viele Betrachtungen an, um Verhalten zu analysieren oder Systematiken zu entwickeln. Solche Betrachtungen werden durch Bilder anschaulich.

Vorüberlegungen

#### 2.1.6 Theoretische Modelle

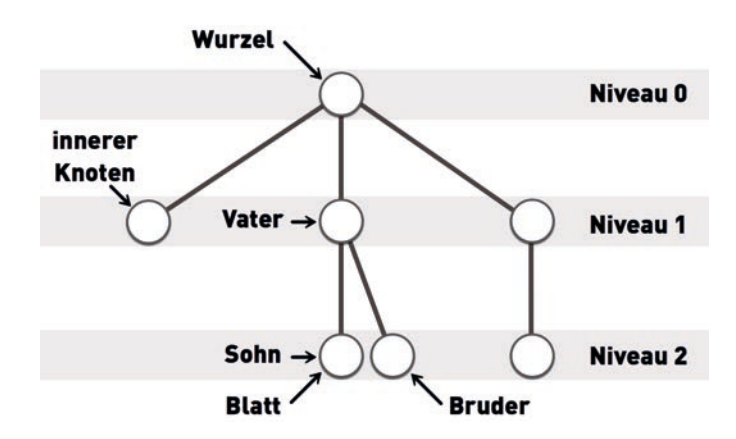

Bilder visualisieren Denkmodelle

Vielfach entwickeln wir Denkmodelle mit eigenen Begriffen, Bedeutungen und Zusammenhängen.

- Bilder machen das anschaulich.
- Begriffe können genannt werden.
- Begriffe können gezeigt werden (als reales Abbild, Block oder Piktogramm).
- Bezüge können gezeigt werden.

## 2.4 Wahrnehmung

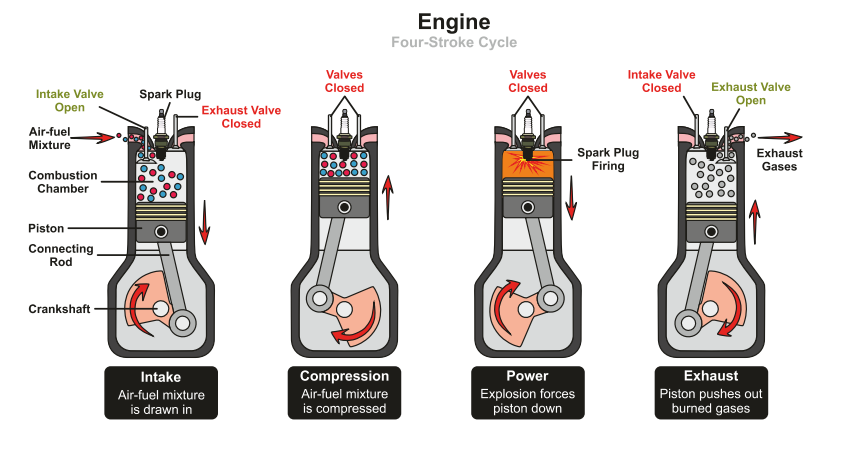

Quelle: udaix / 123RF.com

#### **Voraufmerksame Verarbeitung**

- Bilderfassung auf einen Blick
- angeborene Wahrnehmungsregeln (siehe auch Gestaltgesetze)

#### **Aufmerksame Verarbeitung**

- Detailauswertung durch Blickbewegung
- Blickbewegung und Fixationen

#### **Interpretative Verarbeitung**

- Was ist abgebildet?
- Was soll damit gesagt werden?
- Wie sind die Zusammenhänge?

#### **Rekonstruktive Verarbeitung**

• Abruf und Nutzung visuellen Wissens

#### **Ebenen der Bildverarbeitung am Beispiel "Viertaktmotor"**

Sie sehen zunächst nur vier Bilder nebeneinander. Ohne genau hinzusehen fällt schon auf, dass die Bilder ähnlich aber nicht gleich sind.

Sie sehen sich die Details eines Bildes an, vergleichen einzelne Details mit den anderen Bildern.

Sie lesen die Überschrift und ordnen die Abbildung ein: Motor, Viertaktphasen. Sie interpretieren die runden Pfeile als Drehbewegung. Sie analysieren die unterschiedliche Darstellung des Gases in der Brennkammer ...

Wenn Sie später vor einem geöffneten Motor oder einem Modell stehen, versuchen Sie die gelernten Teile wiederzufinden (Kolben, Pleuelstange, Ventile, Zündkerze ...) und die Zusammenhänge nachzuvollziehen.

Quelle linke Spalte: Ballstedt

## 3.Ziele

Von der didaktischen Absicht zur Bildfunktion

*Als Autor setzen wir Bilder gezielt ein*

*Damit wollen wir Anschauung liefern, Verstehen erleichtern oder Abstraktes begreifbar machen*

*Für den Anwender hat das Bild eine Bildfunktion*

*Diese Bildfunktion können wir optimieren*

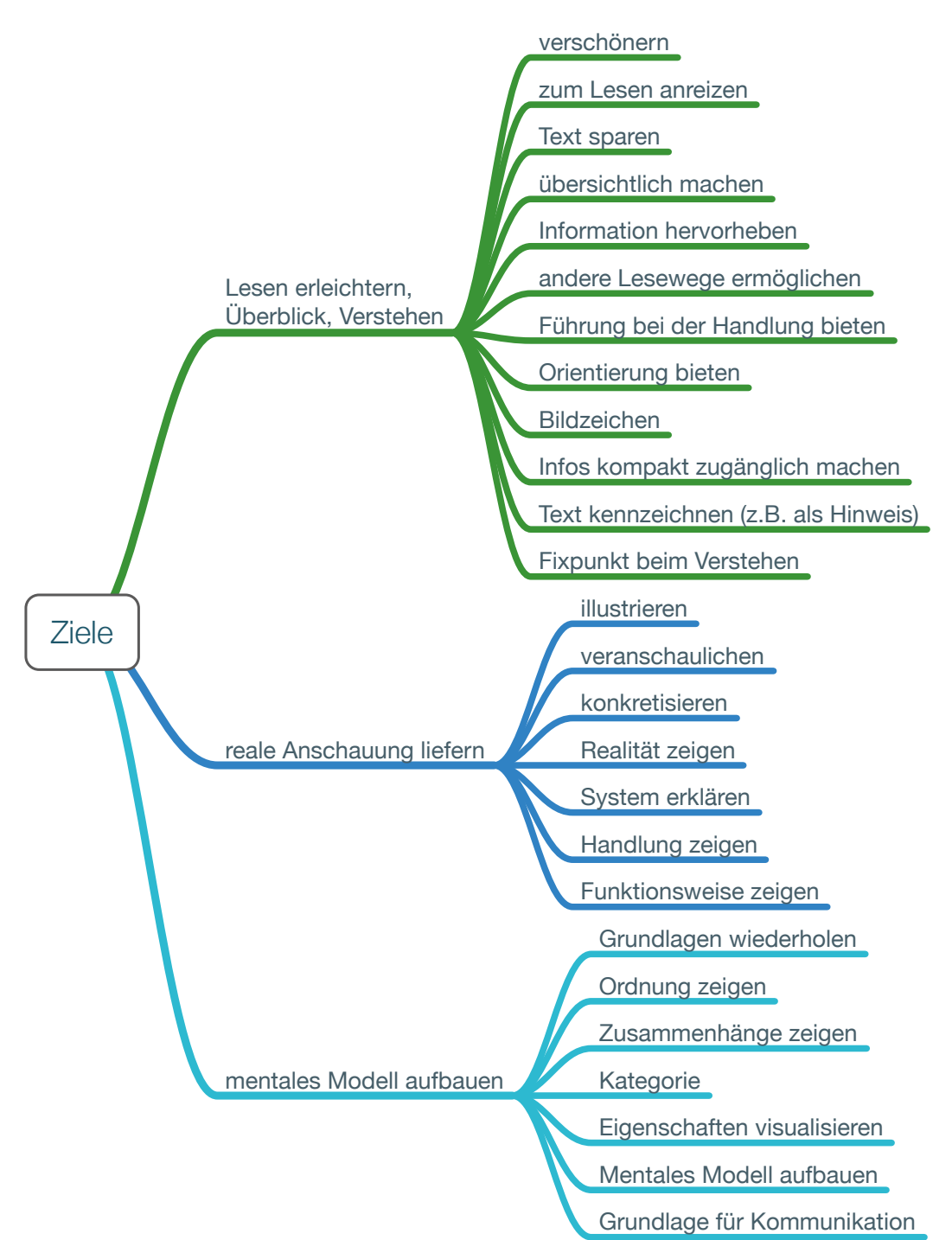

## Einleitung

Als Autor versuchen wir immer, Information verständlich, übersichtlich und kompakt darzustellen. Dabei helfen Bilder in vielen Beziehungen, diese Ziele zu erreichen.

Oder anders ausgedrückt: Wir setzen Bilder mit einer didaktischen Absicht ein.

In diesem Kapitel möchte ich die Ziele näher betrachten, um möglichst viele Ansatzpunkte aufzuzeigen, denn jedes Motiv kann auch zu anderen Überlegungen und Lösungen führen.

Vor allem möchte ich aufzeigen, dass Bilder sehr viel mehr leisten, als Realität abzubilden,  $Z \cdot B$ 

- Bilder helfen, Texte zu verstehen.
- Bilder helfen beim Suchen nach Informationen auf einer Seite.
- Bilder helfen bei der Orientierung im Buch. Z.B. kann der Anwender aus den Bildern erahnen, in welchem inhaltlichen Umfeld er sich gerade befindet (ähnlich der Orientierung über lebende Kolumnentitel).
- Bilder stellen den Bezug zwischen Anleitung und Gerät her.
- Bilder unterstützen Ordnungen und Strukturen, die Sie als Technischer Redakteur entwickeln, um Inhalte verständlicher zu machen.
- Bilder machen mentale Modelle anschaulich.

#### **Kombinationen**

Meistens steht beim Schreiben ein Ziel im Fokus, vielfach erreicht man mit einem Bild aber mehrere Ziele, z.B.:

- Ich möchte mit dem Bild eine Ordnung zeigen,
- gleichzeitig illustriere ich und reize zum Lesen an.

#### **Reihenfolge hier im Kapitel**

Im Metaplan auf der vorigen Seite habe ich die Ziele untergliedert. Diese Untergliederung eignet sich m.E. nicht als Reihenfolge in diesem Kapitel. Vielmehr versuche ich, die Ziele hier didaktisch von einfach bis komplex sowie von häufig bis selten anzuordnen.

## 4.Inhalte

*In der Technischen Dokumentation vermitteln wir gezielt Inhalte Welche Inhalte sind das? Wie können diese Inhalte wirkungsvoll bebildert werden?*

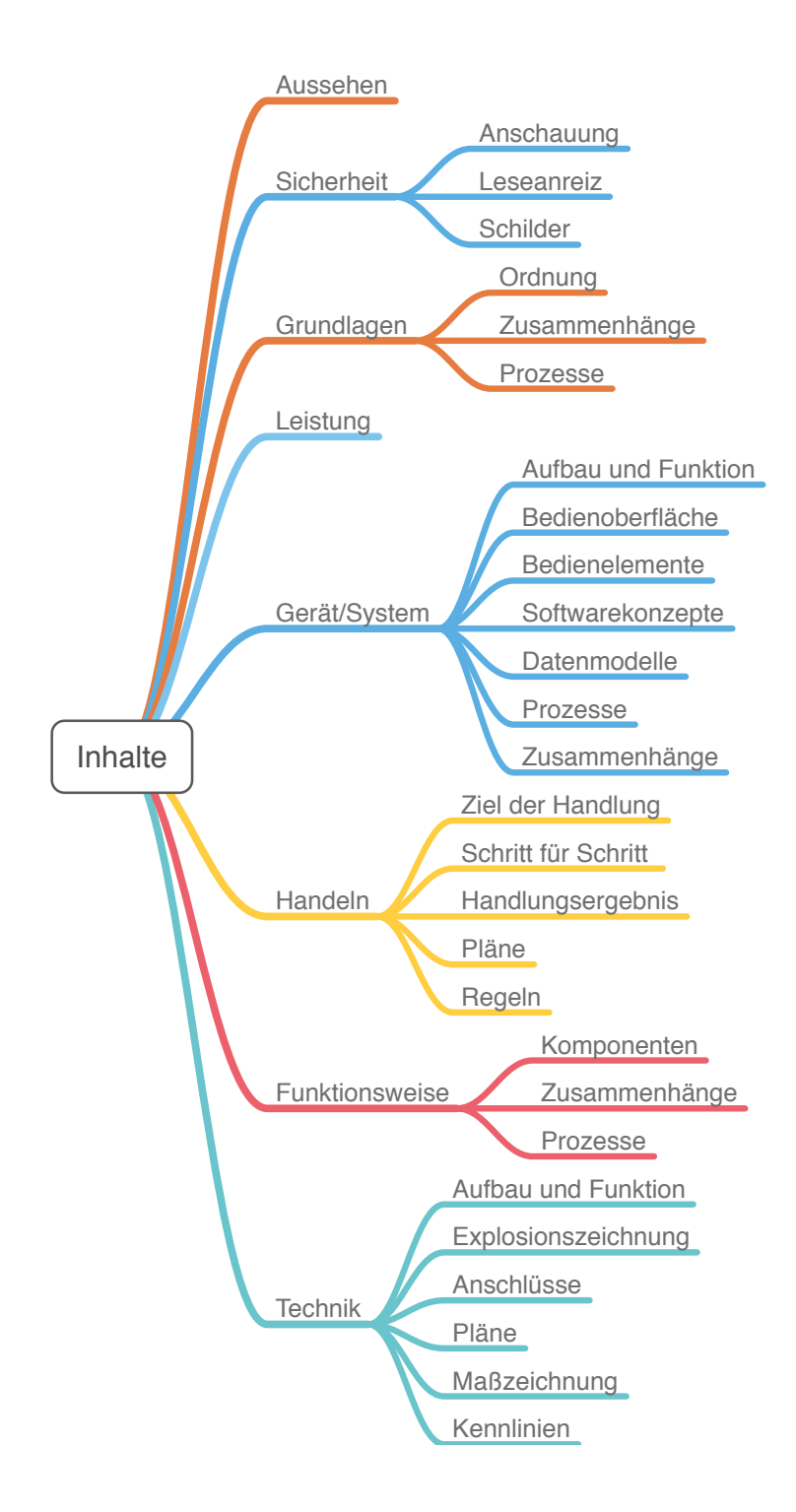

## Einleitung

In der Technischen Dokumentation gibt es eine begrenzte Zahl von Inhalten, die häufig vorkommen und meistens als Text und Bild ausgeführt sind. Ich möchte hier betrachten, wie diese Inhalte bebildert werden können.

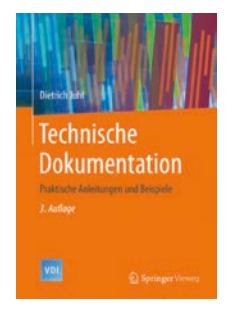

Dieses Kapitel bezieht sich weitgehend auf die Inhalte, die ich in meinem Buch "Technische Dokumentation – Praktische Anleitungen und Beispiele" (Erstauflage 2002, 3. Auflage 2016) entwickelt habe.

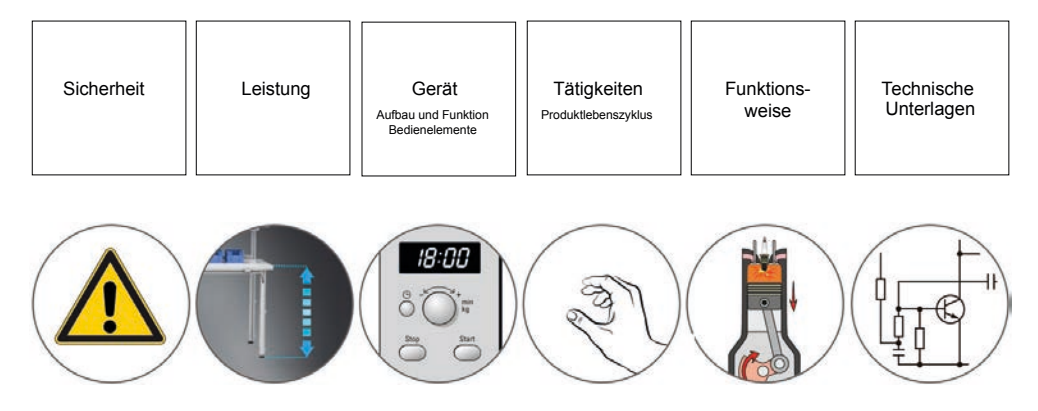

Darin zeige ich, dass vor allem die Punkte "Leistung", "Gerät", "Tätigkeiten" die wesentlichen Inhalte von Anleitungen sind und gezielt strukturiert geschrieben werden können.

Für jeden Inhalt gibt es Informationstypen, (Text-)Strukturen und Formulierungshilfen, mit denen sich das Informationsziel optimal erreichen lässt.

Auch beim Einsatz von Bildern sind diese Inhalte relevant und können gezielt visualisiert werden. Darum geht es in diesem Kapitel.

## 5.Darstellungsarten

*Es gibt sehr viele, mögliche Darstellungsarten*

*Jede Darstellungsart hat ihre spezielle Ausprägung*

*Je mehr Darstellungsarten Sie kennen, umso besser können Sie gezielt visualisieren*

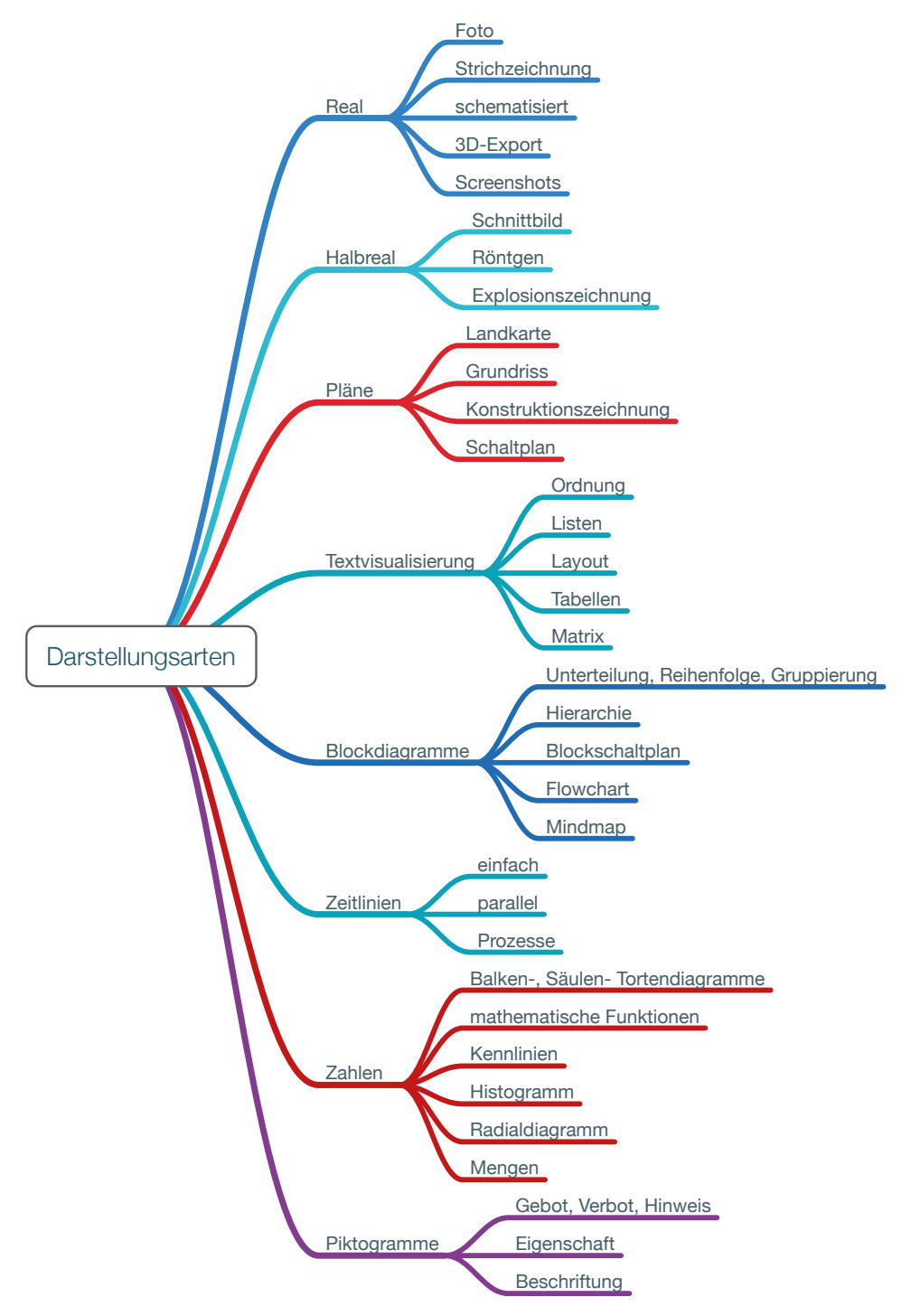

## Einleitung

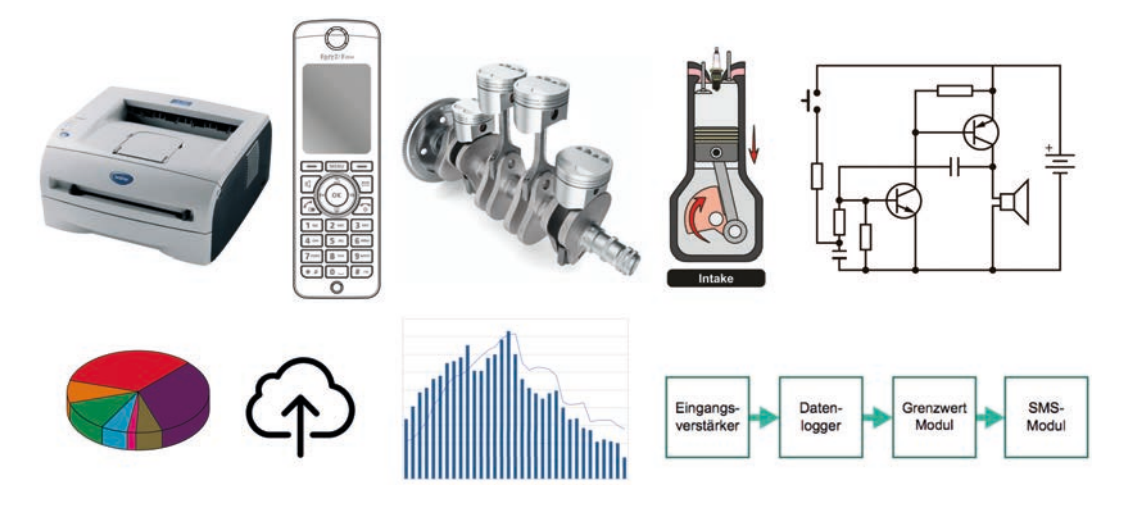

Es gibt sehr viele verschiedene Darstellungsarten, vom Foto bis zur Businessgrafik, die im Laufe der Zeit entwickelt wurden. Besonders in Wissenschaft und Technik besteht der Bedarf, Konstruktionen, Modelle und Betrachtungen im Bild festzuhalten, einerseits zur Festschreibung, andererseits für die Vermittlung.

Wahrscheinlich kennen Sie viele oder sogar sehr viele solcher Darstellungsarten als Leser, haben Bedeutungen gelernt und geübt. Möglicherweise setzen Sie die ein oder andere Darstellungsart auch selber ein, kennen sie also auch aus Sicht des Informationsgebers und wissen, was man ausdrücken kann und wie Informationen optimiert werden können.

Ich möchte die Darstellungsarten hier vervollständigen und systematisieren, um Ihnen einen Überblick über die vielfältigen Möglichkeiten zu geben. Je mehr Darstellungsarten Sie kennen und beherrschen, umso besser können Sie neue Problematiken visualisieren.

#### **Trennschärfe**

Die Darstellungsarten sind nicht immer eindeutig zuordenbar. Ein Realbild kann auch Teile in Röntgendarstellung enthalten, oder eine Explosionszeichnung kann aus Realbildern zusammen gesetzt werden. Wichtig ist mir, dass jede Darstellungsart ihre Visualisierungsstärke hat und hierfür optimiert werden kann.